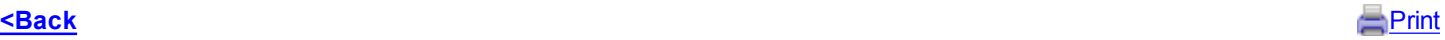

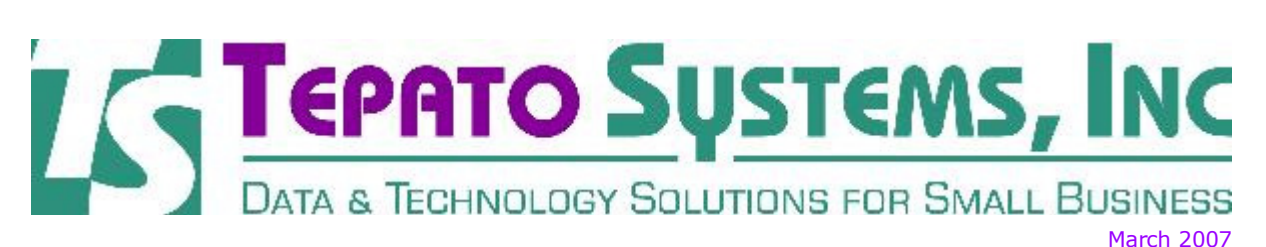

Tepato Systems offers software consulting services to help you, the small business owner. If you want to make better business decisions, software and other technology tools should be key parts of your business strategy.

## Power Users - Help with Excel Search & Replace Special Characters

If you've ever had special characters (like a carriage return) in one of the cells in your excel spreadsheet, you know that they can be frustrating. I've recently discovered a tool that will show you the cell contents, including special characters. It works well along with a macro that will let you do a global search and replace to get rid of those pesky special characters.

This tool is free and is available using the links below. Here is the macro you'll need to do the Search and Replace:

Option Explicit Sub cleanEmUp()

Dim myBadChars As Variant Dim myGoodChars As Variant Dim iCtr As Long

myBadChars = Array(Chr(13)) '<--What showed up in CellView?

 $myGoodChars = Array("")$ 

If UBound(myGoodChars) <> UBound(myBadChars) Then MsgBox "Design error!" Exit Sub End If

For iCtr = LBound(myBadChars) To UBound (myBadChars) ActiveSheet.Cells.Replace What:=myBadChars(iCtr),  $\overline{\phantom{a}}$ Replacement:=myGoodChars(iCtr), \_ LookAt:=xlPart, SearchOrder:=xlByRows, \_ MatchCase:=False Next iCtr End Sub

## If you've never created a macro before, call or email me for help with this function.

Excel Cell View

## Need to Create a PDF? Free Tool!

Check out the link below for a great, FREE tool to generate PDF documents from any Microsoft product (Word, Excel, etc.). This tool is free, but it doesn't add a watermark to your document (unlike some other free tools I've found). You use it just like another printer, because it's added to your list of printers when selecting File-Print from the menu.

Each time you use this tool, a promotional screen will be displayed. For \$9.95, you can get a license which will eliminate the ad. If you only use it infrequently, it's not that annoying, and you can continue to use it for free indefinitely.

> • PDF 995 Tool - Select the Printer Driver

email: crt@tepatosystems.com phone: 248-225-2915 web: http://tepatosystems.com Help with your data or with use of the internet is just a phone call away... contact Tepato Systems for a free initial assessment of your needs.

Forward email

 $\boxtimes$  SafeUnsubscribe® This email was sent to crt@tepatosystems.com by webmaster@tepatosystems.com. Update Profile/Email Address | Instant removal with SafeUnsubscribe™ | Privacy Policy.

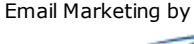

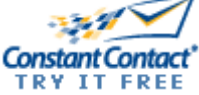

Tepato Systems, Inc. | 802 Annie Lang Dr | Milford | MI | 48381